### Лабораторна робота №3

# **Дослідження роботи мікроконтролерів Arduino з аналоговими та цифровими датчиками**

**Мета роботи:** Ознайомитись із особливостями взаємодії контролера сімейства Arduino з аналоговими та цифровими датчиками, визначити їх можливості та базові принципи їх програмування для побудови систем малої автоматизації.

#### **3.1. Теоретичні відомості**

#### **3.1.1. Короткий опис ультразвукового дальноміра HC-SR04**

Дія ультразвукового дальноміра HC-SR04 заснована на принципі ехолокації. Він випромінює звукові імпульси в простір і приймає відбитий від перешкоди сигнал. По часу відбивання звукової хвилі до перепони і назад визначається відстань до об'єкта. Відбиття звукової хвилі починається з подачі імпульсу довжиною не менше 10 мікросекунд на вивід TRIG дальнометра. Як тільки імпульс закінчується, дальномір випромінює в простір перед собою пачку звукових імпульсів частотою 40 кГц. В цей же час на виводі ECHO дальнометра з'являється логічна одиниця. Як тільки датчик приймає відбитий сигнал, на виводі ECHO з'являється логічний нуль. По довжині логічної одиниці на виводі ECHO («Затримка ехо» на рис. 3.1) визначається відстань до перешкоди.

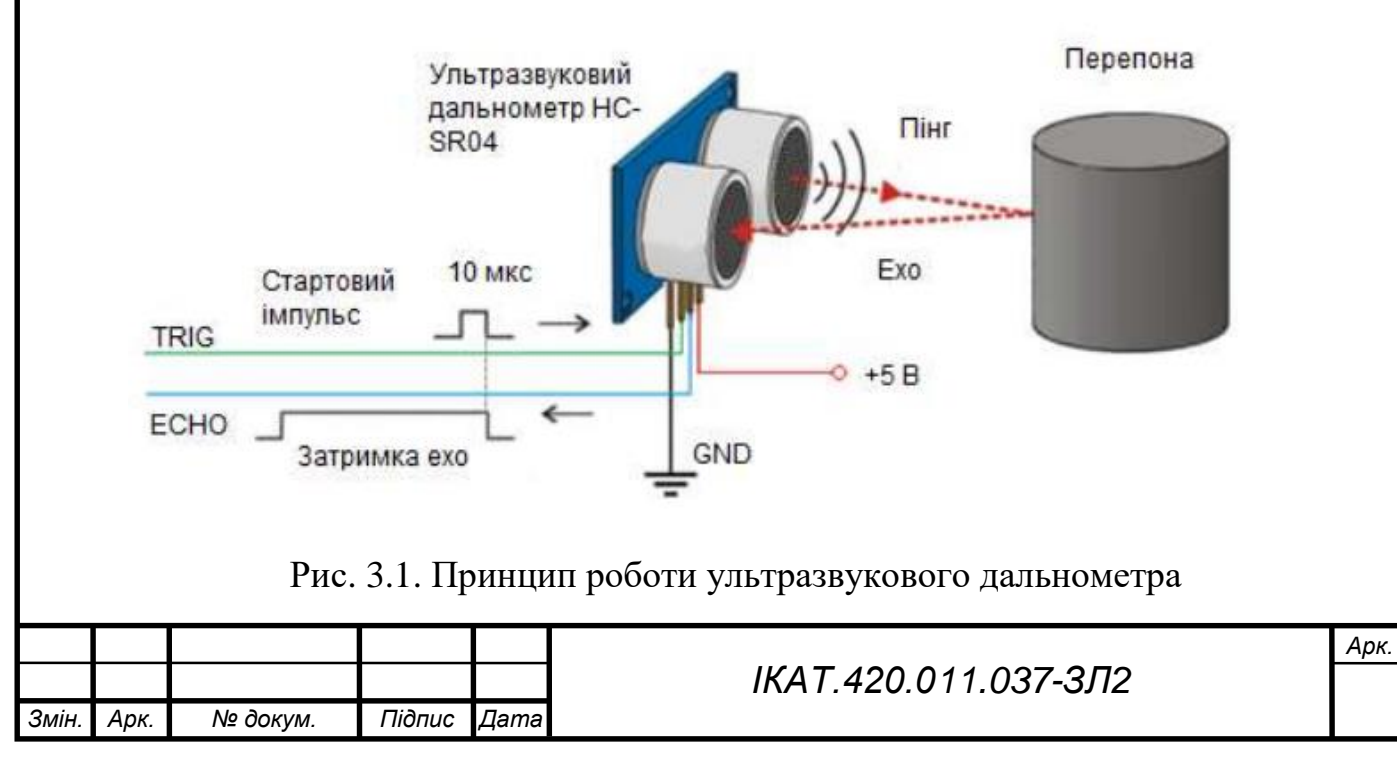

Діапазон вимірів відстані дальнометра HC-SR04 – до 4 метрів з мінімальною градацією шкали в 0,3 см. Кут спостереження – 30°, ефективний кут – 15°. Струм живлення в режимі очікування 2 мА, при роботі – 15 мА.

Опис виводів: 1 — VCC – живлення, 2 — TRIG – вхід для подачі строба запуска, 3 — ECHO – вивід для зняття імпульса у відповідь, 4 — GND – земля.

#### **3.1.2. Короткий опис аналогового датчика згину**

Тензометричний датчик являє собою підкладку, на яку наклеєно декілька витків тонкого проводу (спеціальний сплав), або металевої фольги, як показано на рис. б. Датчик наклеюється на чутливий елемент, що сприймає навантаження F, з орієнтацією довгої осі датчика по лінії дії сили, що контролюється. Цим елементом може бути будь-яка конструкція, що перебуває під впливом сили F і працює в межах пружної деформації. Цієї ж деформації зазнає і тензодатчик, при цьому провідник датчика довшає або скорочується по довгій осі його установки. Останнє приводить до зміни його омічного опору за відомою з електротехніки формулою  $R = \rho l/S$ .

Тензодатчики можуть бути використані при контролі продуктивності стрічкових [конвеєрів,](https://uk.wikipedia.org/wiki/%D0%9A%D0%BE%D0%BD%D0%B2%D0%B5%D1%94%D1%80) вимірюванні маси транспортних засобів (автомобілів, залізничних [вагонів\)](https://uk.wikipedia.org/wiki/%D0%92%D0%B0%D0%B3%D0%BE%D0%BD), маси матеріалу в [бункерах](https://uk.wikipedia.org/wiki/%D0%91%D1%83%D0%BD%D0%BA%D0%B5%D1%80) тощо.

Оцінка продуктивності конвеєра заснована на зважуванні певної ділянки навантаженої матеріалом стрічки при постійній швидкості її руху. Вертикальне переміщення вагової платформи, встановленої на пружних зв'язках, викликане масою матеріалу на стрічці, передається на плунжер індукційнотрансформаторного перетворювача (ІТП), який формує інформацію на вторинний прилад  $(U<sub>binx</sub>)$ .

Для зважування залізничних вагонів, навантажених автомобілів вагова платформа спирається на тензометричні блоки, що являють собою металеві опори з наклеєними тензометричними датчиками, які випробовують пружну деформацію, що залежить від маси об'єкта зважування.

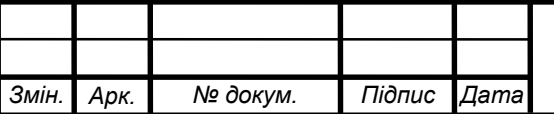

### *ІКАТ.420.011.037-ЗЛ2*

*Арк.*

### **3.2. Виконання роботи**

### **3.2.1. Вимірювання відстані за допомогою дальноміра HC-SR04**

Виводи дальнометра TRIG и ECHO – підключені до виводів 12 и 11 плати Arduino. Загальна схема підключення зображена на рис. 3.3. В кожному повторенні цикла loop() обраховується дистанція і її значення виводиться в порт.

Функція getEchoTiming() генерує імпульс запуску. Вона створює 10 мікросекундний імпульс, який є тригером для початку випромінювання дальнометром звукового пакета в простір. Далі вона запам'ятовує час від початку передачі звукової хвилі до прихода еха.

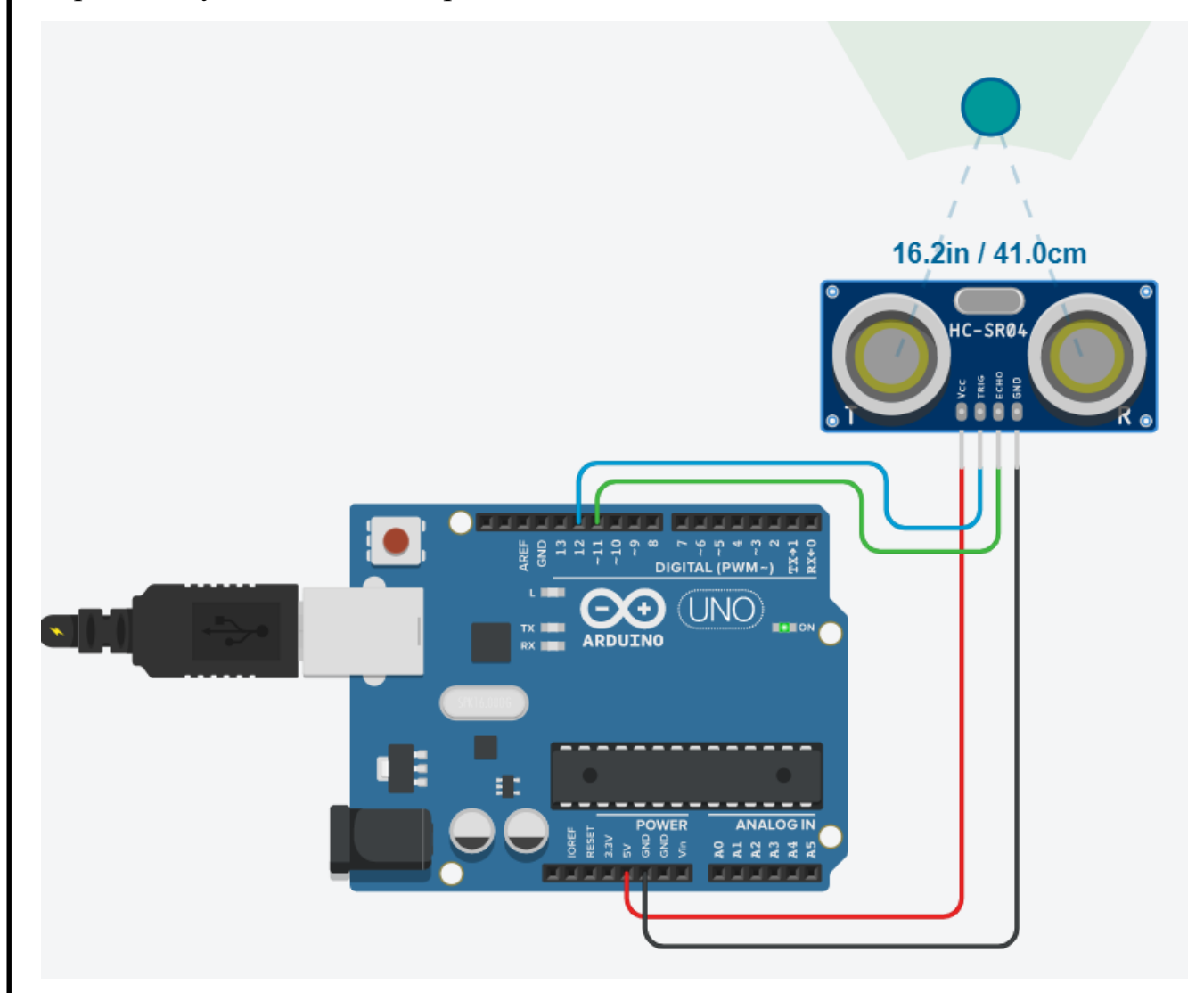

Рис.3.2. Загальна схема підключення дальноміра HC-SR04

Функція getDistance() розраховує дистанцию до обєкта. Відстань дорівнює швидкість помножити на час:  $S = V \times t$ . Швидкість звуку в повітрі 340 м/сек, час

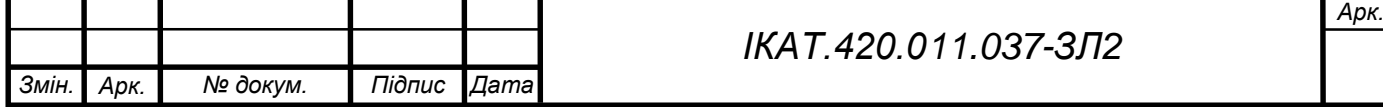

в мікросекундах ми знаемо (змінна duratuion). Щоб отримати час duratuion в секундах, необхідно розділити його на 1 000 000. Так як звук проходить подвійну відстань – до обєкта і назад – треба ще розділити результат на два.

```
Код програми управління:
```

```
const int trigPin = 12;
const int echoPin = 11;
void setup() {
pinMode(trigPin, OUTPUT); 
pinMode(echoPin, INPUT); 
Serial.begin(9600); 
}
void loop() {
long distance = getDistance();
Serial.println(distance); delay(100);
}
long getDistance() {
long distacne_cm = getEchoTiming() * 1.7 * 0.01;
return distacne_cm;
}
long getEchoTiming() {
digitalWrite(trigPin, LOW);
delayMicroseconds(2);
digitalWrite(trigPin, HIGH); 
delayMicroseconds(10);
digitalWrite(trigPin, LOW);
long duration = pulseIn(echoPin, HIGH);return duration;
}
```
*Змін. Арк. № докум. Підпис Дата*

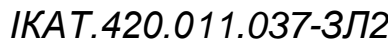

*Арк.*

## **2.1.1. Підключення аналогового датчика згину (Flex Sensor)**

Датчик згину має два контакти. Перший контакт потрібно під'єднати до 5V Arduino через резистор 10 кОм і паралельно до аналогового виходу А0. Другий контакт потрібно з'єднати із землею. Для наглядної роботи датчика я буду керувати кутом повороту сервоприводу за допомогою Flex Sensor. Загальна схема підключення зображена на рис.3.3.

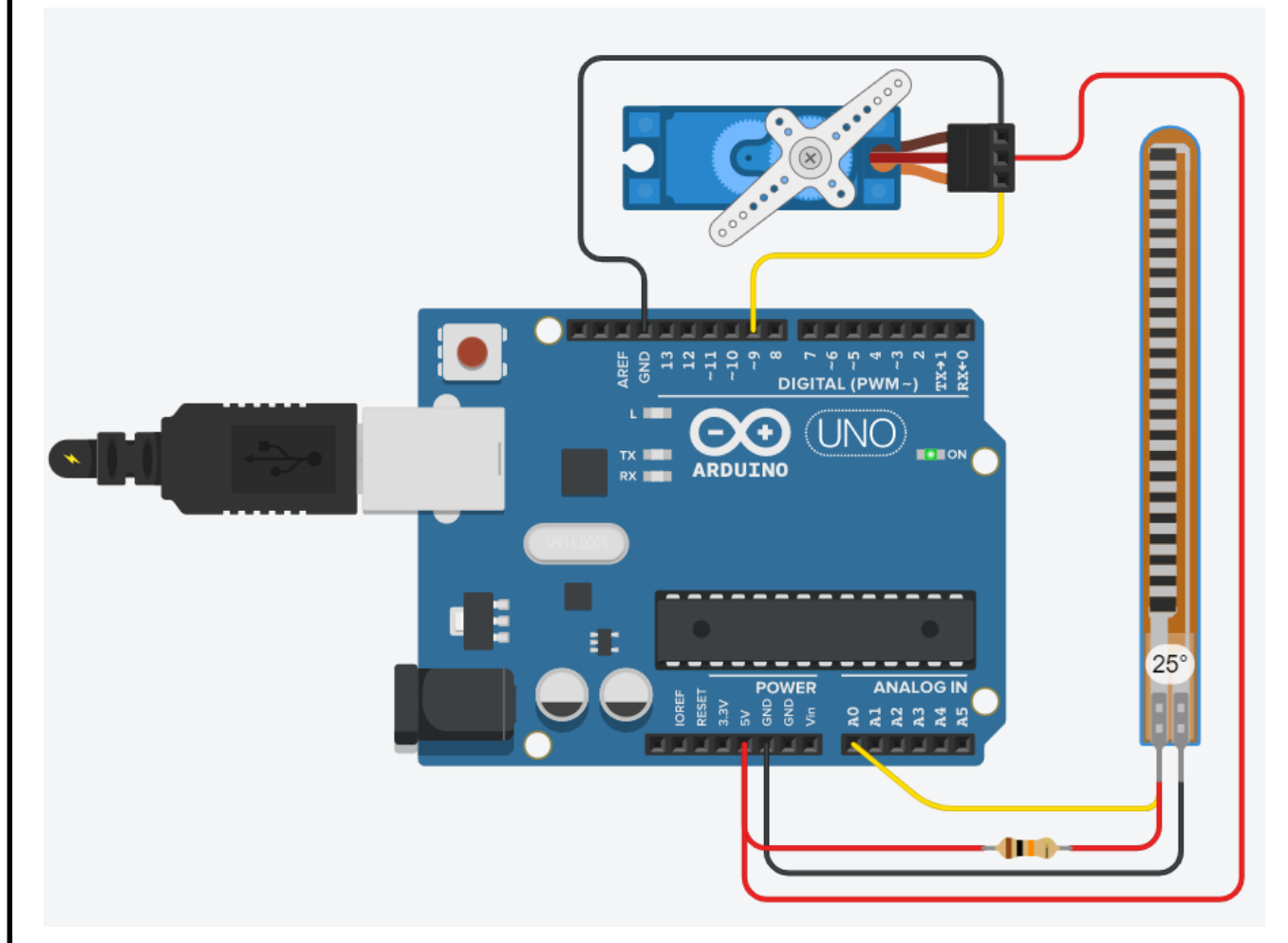

Рис.3.3. Загальна схема підключення датчика згину

Код програми управління:

 $\#$ include <Servo.h>

Servo servo1;

const int flexpin  $= 0$ ;

void setup()

{

Serial.begin(9600);

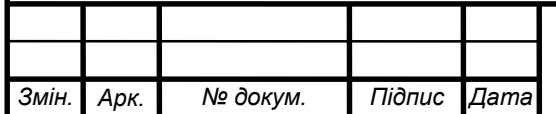

```
servo1.attach(9);
} 
void loop() 
{ 
  int flexposition; 
  int servoposition;
 flexposition = analogRead(flexpin);servoposition = map(flexposition, 767, 964, 0, 180);
 servoposition = constrain(servoposition, 0, 180);
  servo1.write(servoposition);
  Serial.print("sensor: ");
  Serial.print(flexposition);
  Serial.print(" servo: ");
  Serial.println(servoposition);
  delay(20);
```

```
}
```
#### **Завдання**

1. Відтворити запропоновані схеми в TinkerCad.

2. Запропонувати схему підключення серводвигуна з використанням датчика (на вибір студента) для реалізації зворотного зв'язку. Реакція, дія, робота чи корекція має бути виконана серводвигуном у відповідності до показань датчика.

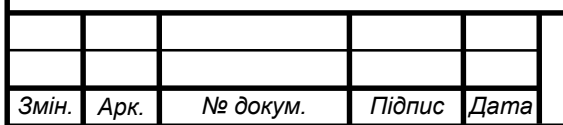

### *ІКАТ.420.011.037-ЗЛ2*